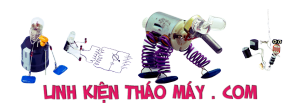

Project này trình bày cách sử dụng máy hiện sóng kỹ thuật số làm màn hình thô. Các đối tượng 3D và đầu vào máy ảnh được hiển thị bằng cách sử dụng bộ chuyển đổi **Digital A** nalog sang **C** bên trong .

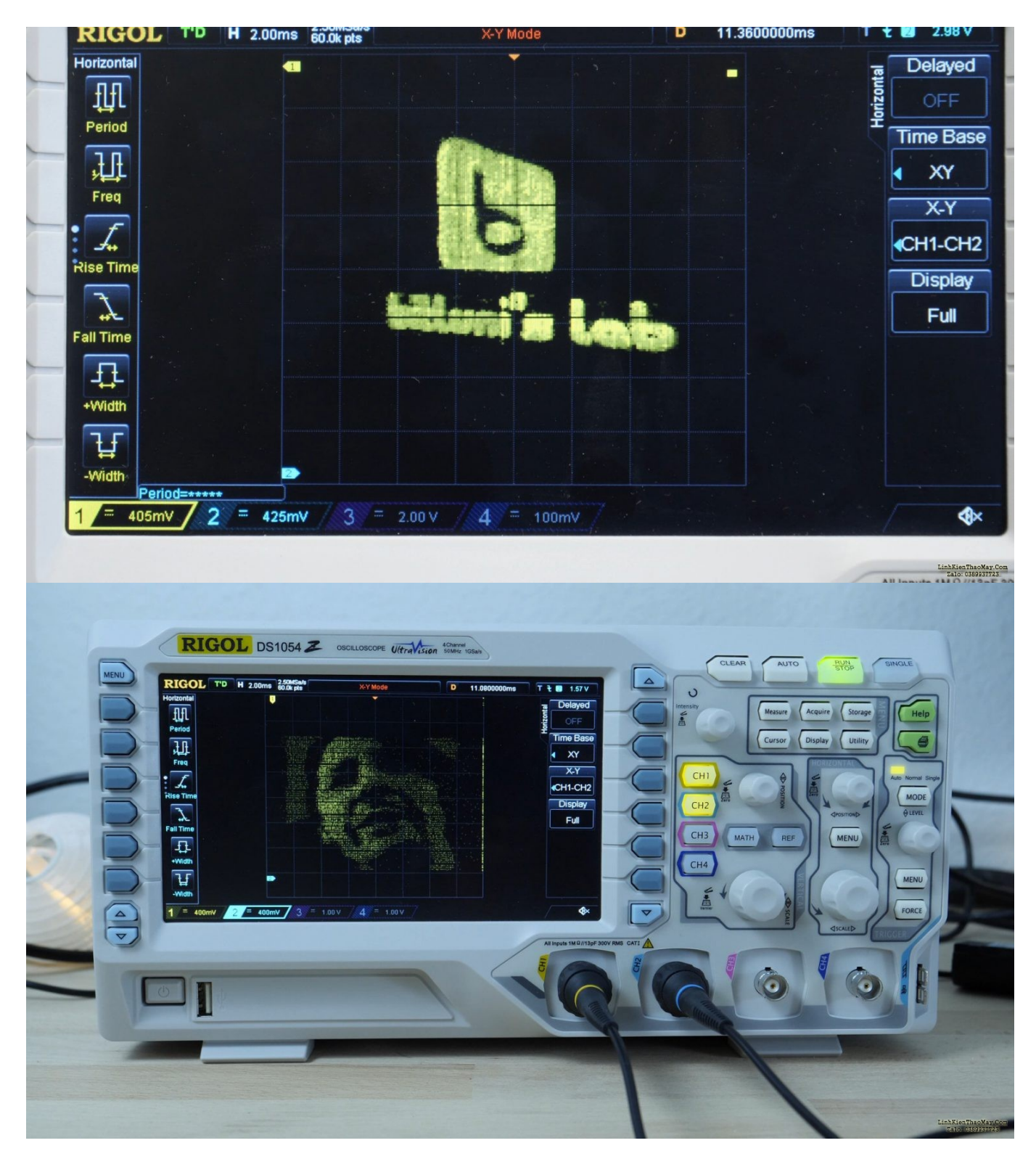

# **Các linh kiện**

Các linh kiện được sử dụng ở đây là LOLIN32 và ESP32 MiniKIT. Nhưng các bảng ESP32 nào cũng có thể được sử dụng.

Tài liệu này được tải từ website: http://linhkienthaomay.com. Zalo hỗ trợ: 0389937723

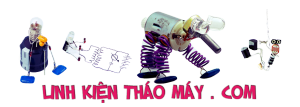

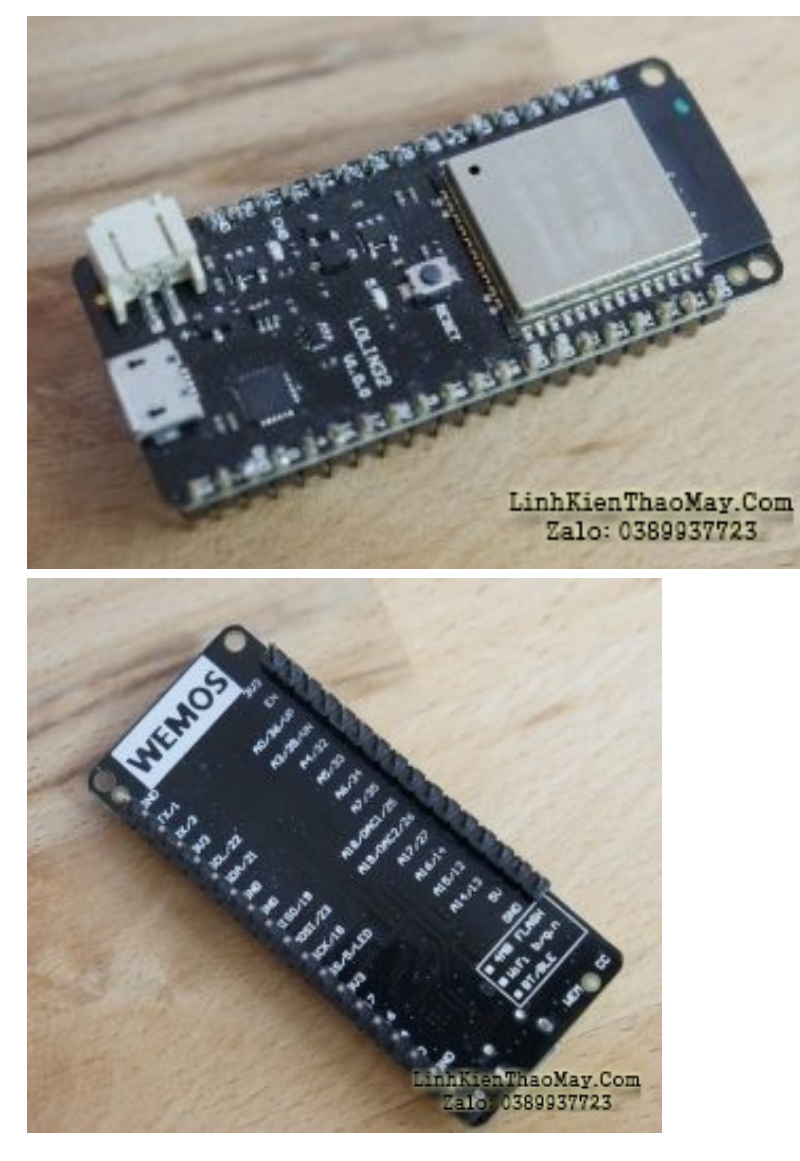

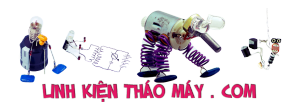

### Hướng dẫn dùng ESP32 xuất hình lên máy hiện sóng | 3

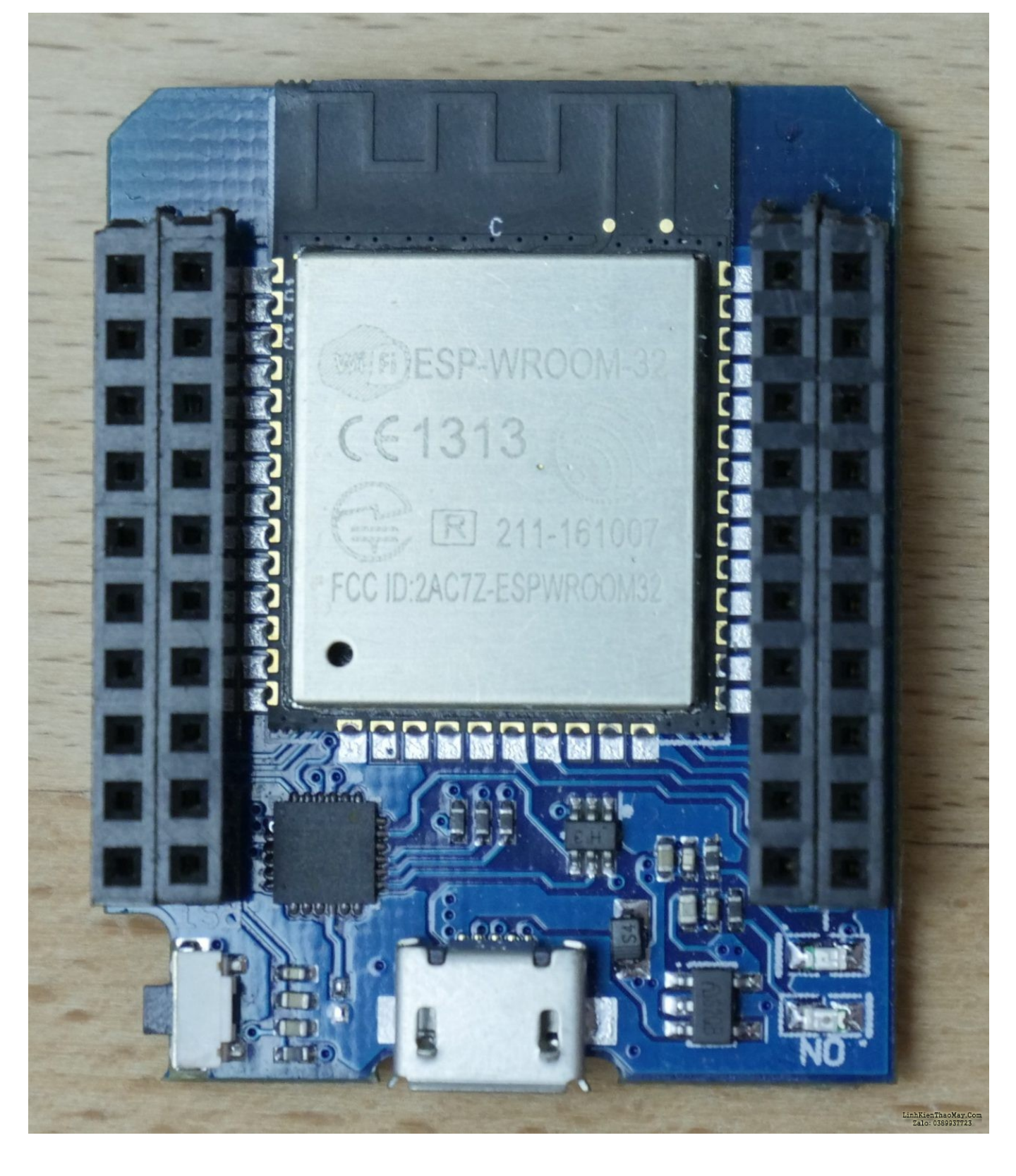

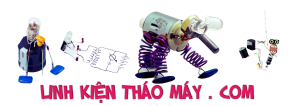

#### Hướng dẫn dùng ESP32 xuất hình lên máy hiện sóng | 4

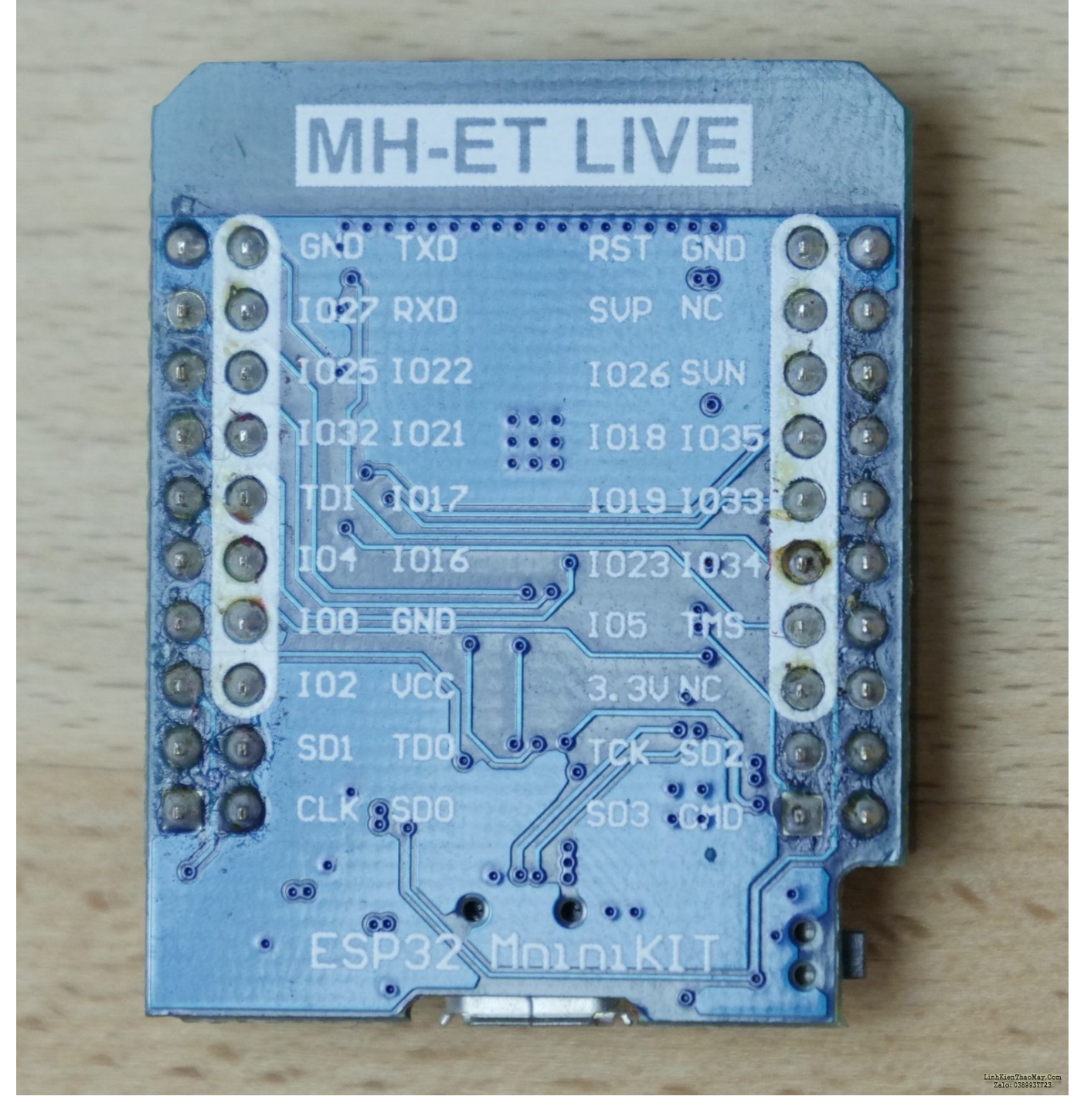

Máy ảnh này là OV7670 giá rẻ không có FIFO. Camera hỗ trợ độ phân giải lên tới VGA. Tuy nhiên, mình không thể lắp toàn bộ khung VGA vào bộ nhớ của vi điều khiển.

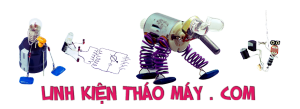

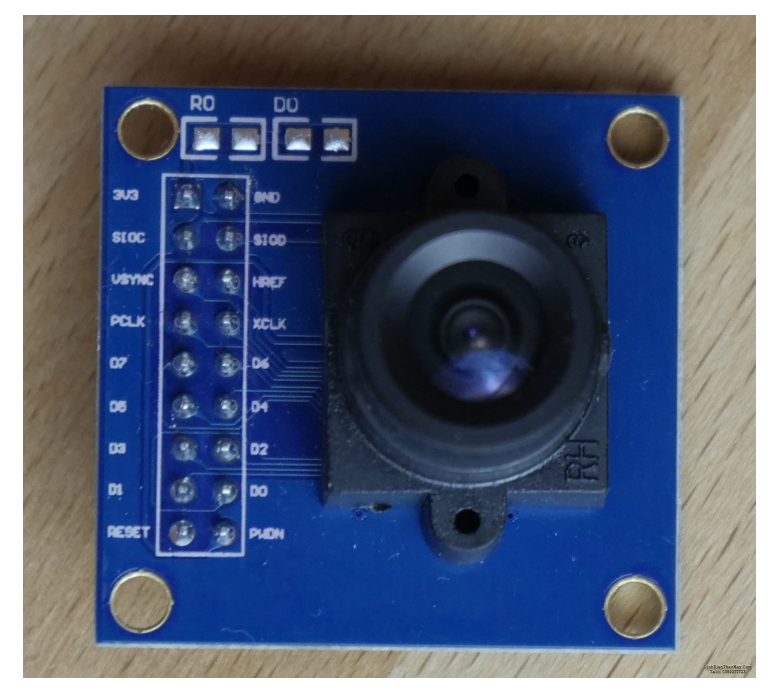

# **Đấu dây**

GPIO 25 & 26 được kết nối với hai đầu dò của Máy hiện sóng. Mặt đất của vi điều khiển được nối với các kẹp của đầu dò. Các đầu dò được đặt thành 1X.

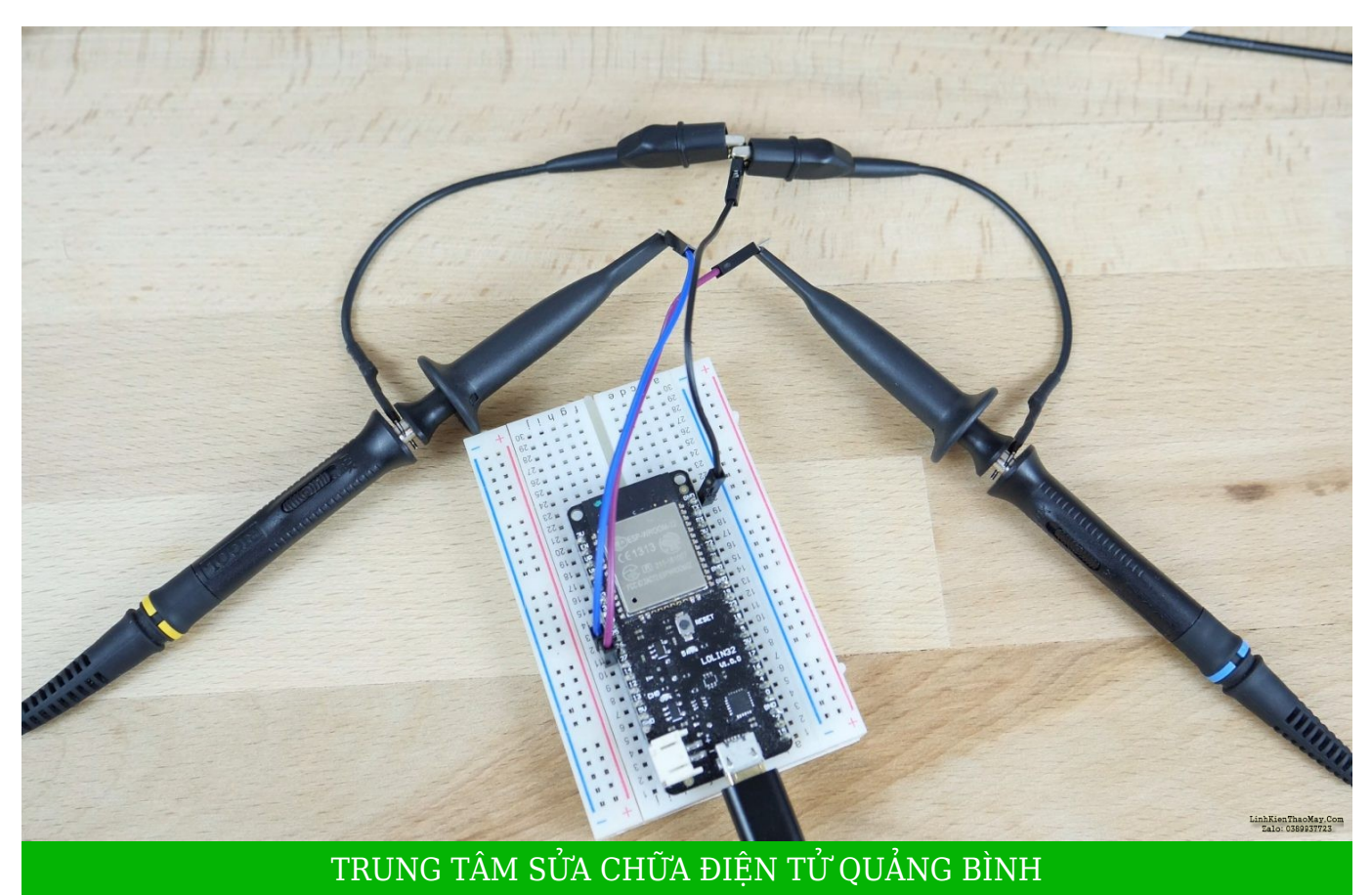

**MR. XÔ - 0901.679.359 - 80 Võ Thị Sáu, Phường Quảng Thuận, tx Ba Đồn, tỉnh Quảng Bình**

Tài liệu này được tải từ website: http://linhkienthaomay.com. Zalo hỗ trợ: 0389937723

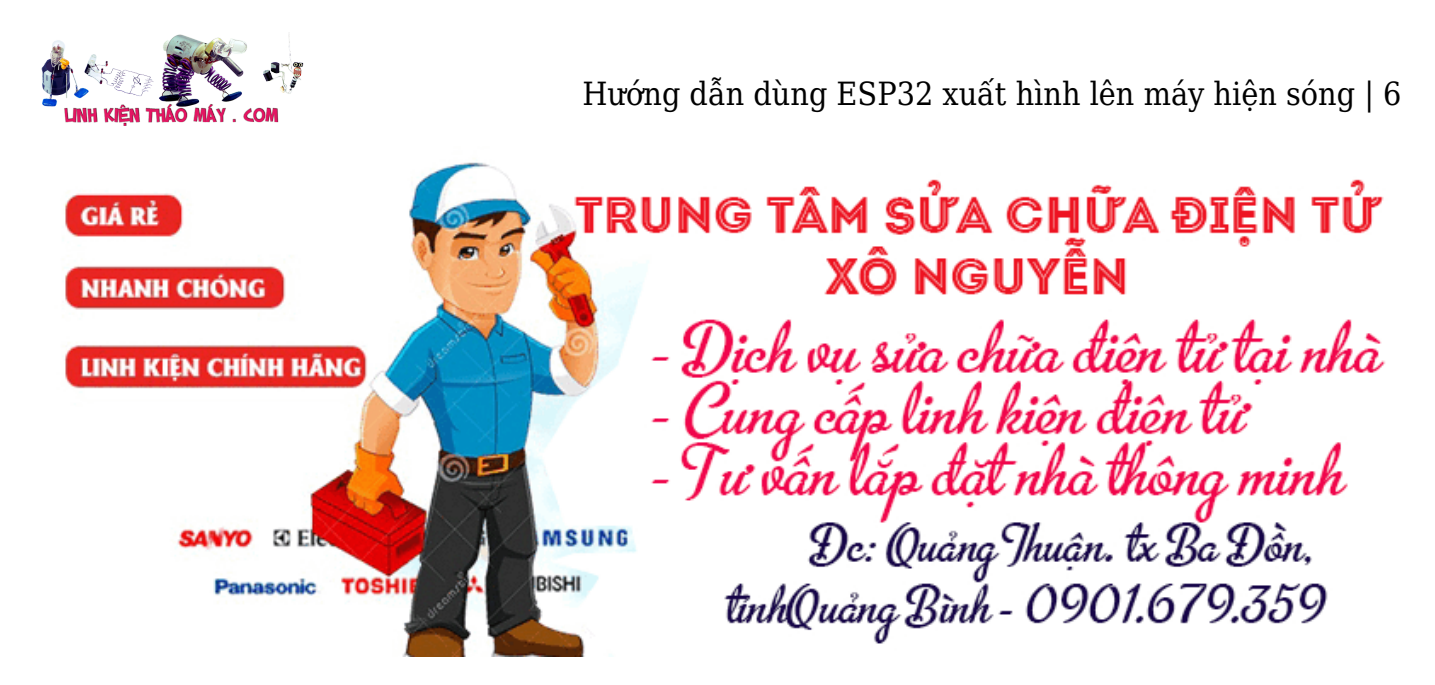

Nếu bạn muốn sử dụng camera, nó sẽ được đính kèm giống như trong **[hướng dẫn camera](http://bitluni.net/esp32-i2s-camera-ov7670) [I2S](http://bitluni.net/esp32-i2s-camera-ov7670)** của mình (không cần TFT)

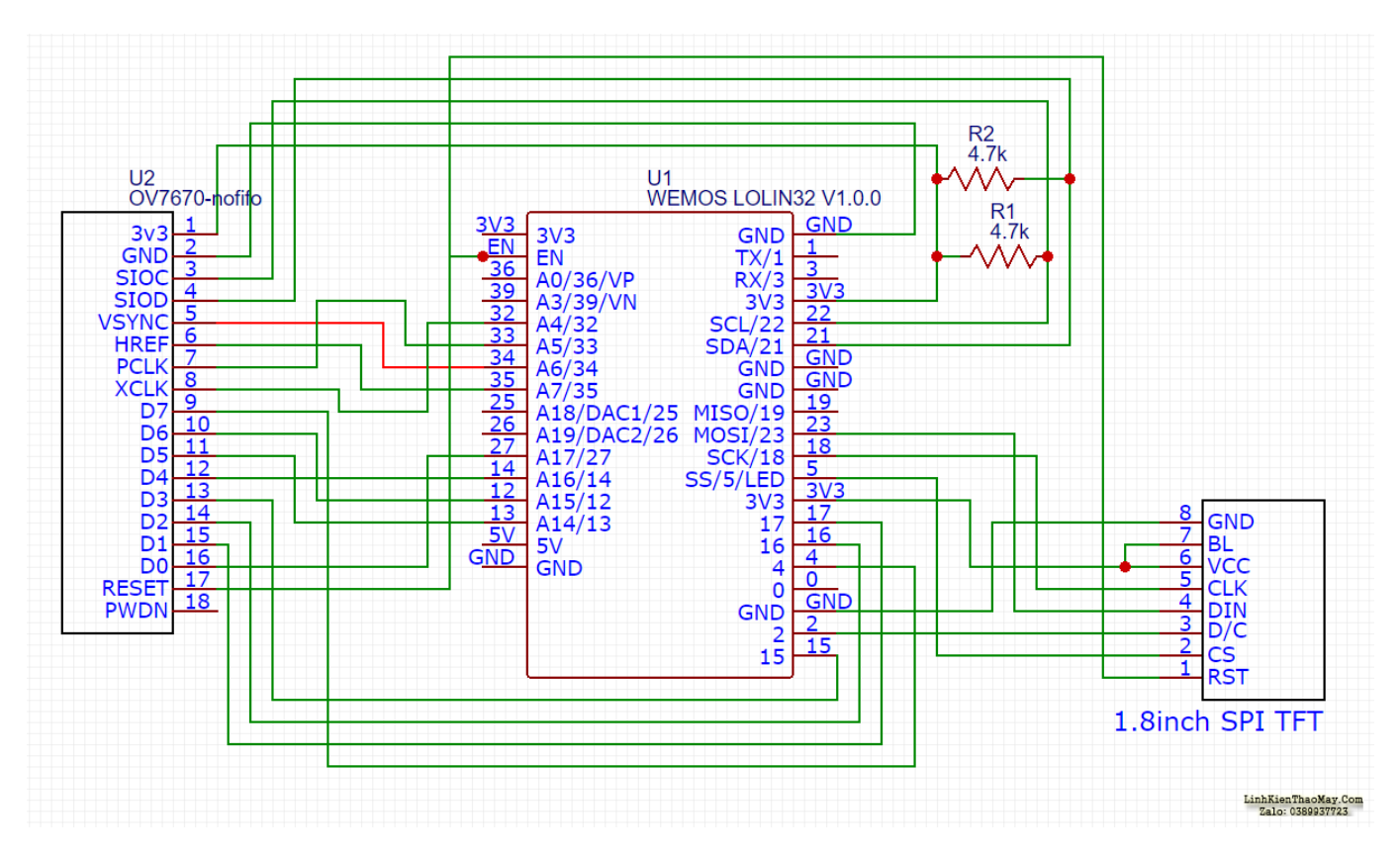

# **Mã số**

Tất cả các bản phác thảo có thể được tìm thấy trong kho github của mình: <https://github.com/bitluni/OsciDisplay>

## **Các bài viết tương tự:**

- 1. [Amly TINA AUDIO 8so Thay so csuat](https://linhkienthaomay.com/goc-ky-thuat/hoi-dap/amly-tina-audio-8so-thay-so-csuat-3635.html)
- 2. [ampli PA203 dùng 4 cặp sò A1943 + C5200 em mới vào nghề mong các bác chỉ giáo.](https://linhkienthaomay.com/goc-ky-thuat/hoi-dap/ampli-pa203-dung-4-cap-so-a1943-c5200-em-moi-vao-nghe-mong-cac-bac-chi-giao-cai-ampli-co-2-bo-mic-rap-song-song-khi-cam-mic-vao-van-master-tong-len-khoang-9-10h-gan-giua-thi-ko-3933.html) [cái ampli có 2 bo mic ráp song song, khi cắm mic vào , vặn master tổng lên khoảng 9](https://linhkienthaomay.com/goc-ky-thuat/hoi-dap/ampli-pa203-dung-4-cap-so-a1943-c5200-em-moi-vao-nghe-mong-cac-bac-chi-giao-cai-ampli-co-2-bo-mic-rap-song-song-khi-cam-mic-vao-van-master-tong-len-khoang-9-10h-gan-giua-thi-ko-3933.html)

Tài liệu này được tải từ website: http://linhkienthaomay.com. Zalo hỗ trợ: 0389937723

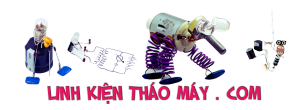

[10h \(gần giữa\) thì ko sao, cứ nhỏ hơn là ra tiếng rè rè. em tháo 1 bo mic ra thì bo còn](https://linhkienthaomay.com/goc-ky-thuat/hoi-dap/ampli-pa203-dung-4-cap-so-a1943-c5200-em-moi-vao-nghe-mong-cac-bac-chi-giao-cai-ampli-co-2-bo-mic-rap-song-song-khi-cam-mic-vao-van-master-tong-len-khoang-9-10h-gan-giua-thi-ko-3933.html) lại hết hiện tượng trên nhưng echo giảm...

- 3. [DIY Camera ESP32 I2S \(OV7670\)](https://linhkienthaomay.com/dien-tu-nang-cao/ngon-ngu-lap-trinh-co-ban/esp32/diy-camera-esp32-i2s-ov7670-21111.html)
- 4. [Đầu đĩa evd 488 Chạy được 20 phút bão lỗi: tự mở đóng đĩa, ấn nút mở đĩa ra tự thu](https://linhkienthaomay.com/goc-ky-thuat/hoi-dap/dau-dia-evd-488-chay-duoc-20-phut-bao-loi-tu-mo-dong-dia-an-nut-mo-dia-ra-tu-thu-vao-may-tu-nhay-bai-hat-5729.html) [vào, máy tự nhảy bài hát.](https://linhkienthaomay.com/goc-ky-thuat/hoi-dap/dau-dia-evd-488-chay-duoc-20-phut-bao-loi-tu-mo-dong-dia-an-nut-mo-dia-ra-tu-thu-vao-may-tu-nhay-bai-hat-5729.html)
- 5. [foxcom g31 chet bios](https://linhkienthaomay.com/goc-ky-thuat/hoi-dap/foxcom-g31-chet-bios-4657.html)
- 6. [LCD led DELL S2240L e cần mua Panel](https://linhkienthaomay.com/goc-ky-thuat/hoi-dap/lcd-led-dell-s2240l-e-can-mua-panel-4187.html)
- 7. [LG 19 giúp em với nguồn ra rung rinh dao động](https://linhkienthaomay.com/goc-ky-thuat/hoi-dap/lg-19-giup-em-voi-nguon-ra-rung-rinh-dao-dong-4287.html)
- 8. [phan cứng main pc, laptop](https://linhkienthaomay.com/goc-ky-thuat/hoi-dap/phan-cung-main-pc-laptop-4396.html)
- 9. [Sanyo inventer D900HT Mở máy lên bấm start., báo lỗi liền ngay E9-40 \( ko thấy](https://linhkienthaomay.com/goc-ky-thuat/hoi-dap/sanyo-inventer-d900ht-mo-may-len-bam-start-bao-loi-lien-ngay-e9-40-ko-thay-dong-co-lac-gi-ca-6015.html) [động cơ lắc gì cả \)](https://linhkienthaomay.com/goc-ky-thuat/hoi-dap/sanyo-inventer-d900ht-mo-may-len-bam-start-bao-loi-lien-ngay-e9-40-ko-thay-dong-co-lac-gi-ca-6015.html)
- 10. [tivi lcd lg 32ld310 máy chập ic nguồn w 6053 và d503,504](https://linhkienthaomay.com/goc-ky-thuat/hoi-dap/tivi-lcd-lg-32ld310-may-chap-ic-nguon-w-6053-va-d503504-3772.html)
- 11. [tivi SAM méo gối và khuyết dòng dưới](https://linhkienthaomay.com/goc-ky-thuat/hoi-dap/tivi-sam-meo-goi-va-khuyet-dong-duoi-3441.html)
- 12. [toshiba hu blok](https://linhkienthaomay.com/goc-ky-thuat/hoi-dap/toshiba-hu-blok-3146.html)